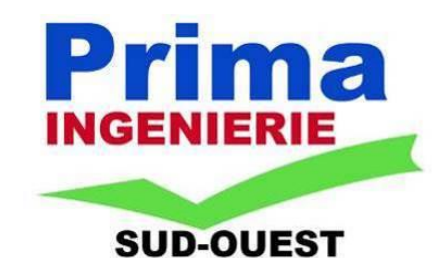

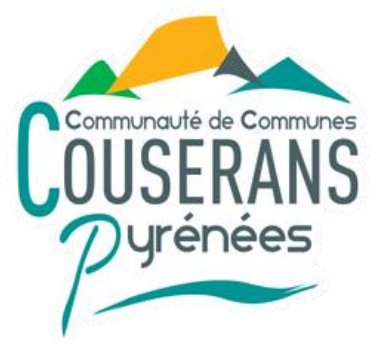

# **DEPARTEMENT DE L'ARIEGE**

**LIEU D'EXECUTION COMMUNE D'AUDRESSEIN** 

**MAITRE D'OUVRAGE COMMUNAUTE DE COMMUNES COUSERANS PYRENEES** 

**BUREAU D'ETUDES** 

**INGENIERIE & MAITRISE D'OEUVRE** 

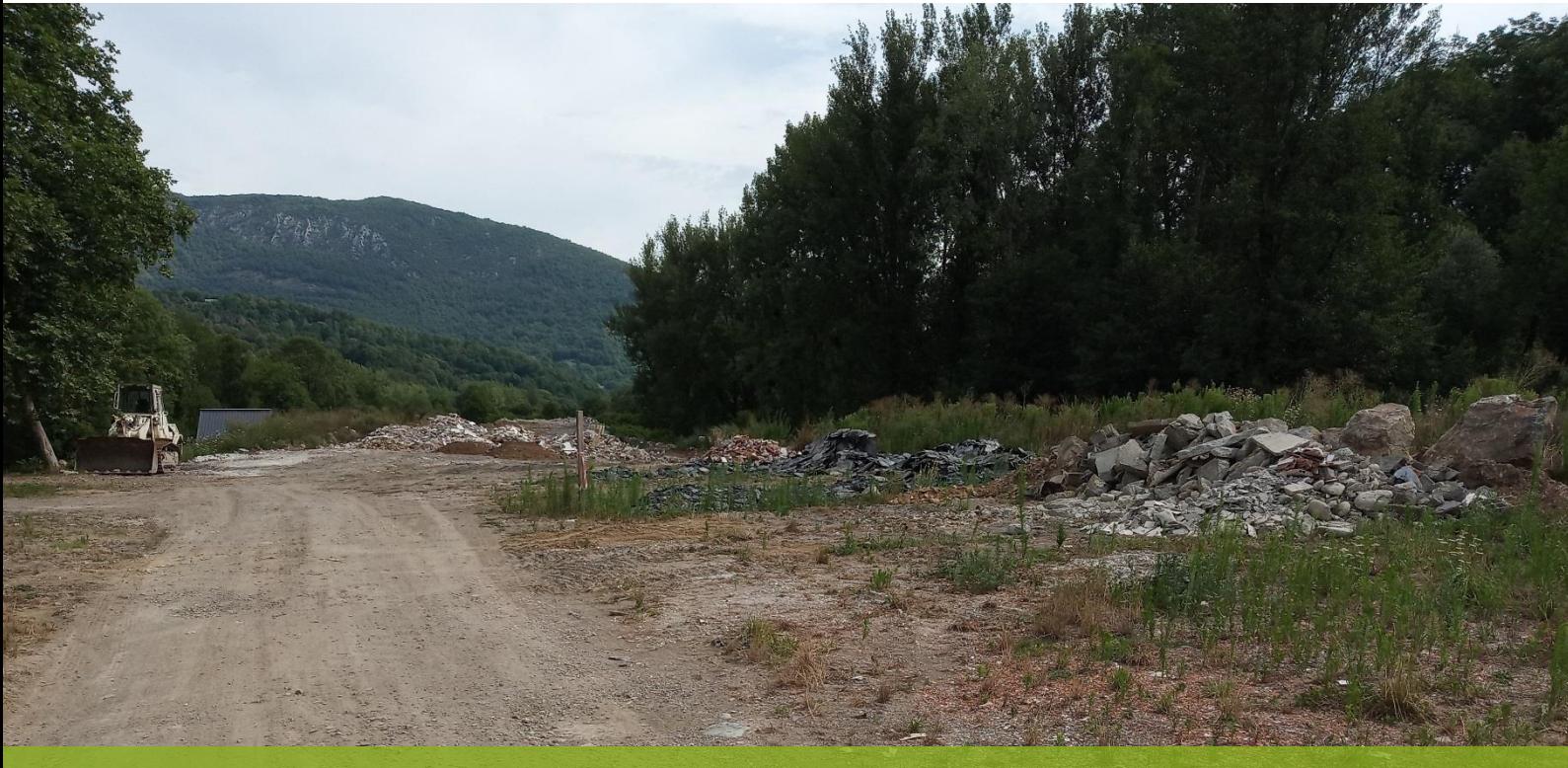

# **ENREGISTREMENT ICPE DE L'INSTALLATION DE STOCKAGE DE DECHETS INERTES (ISDI) D'AUDRESSEIN**

**SEPTEMBRE 2023**

# **ENREGISTREMENT ICPE**

# **PIECE N°8 : INCIDENCES SUR LES ZONES NATURA 2000**

PRIMA INGENIERIE SUD OUEST siège social : 38 boulevard Henri IV **65000 TARBES** Tél: 05.62.37.88.37 contact@prima-ingenierie-sud-ouest.fr SIRET: 824 078 695 00015

**AGENCE HAUTES-PYRENEES** 38 boulevard Henri IV - 65000 TARBES Tél: 05.62.37.88.37

**AGENCE HAUTE-GARONNE** 13 bis impasse de la Flambère bâtiment B1 - étage 31300 TOULOUSE Tél: 05.62.83.10.04

➢ Localisation de l'ISDI par rapport aux zones Natura 2000

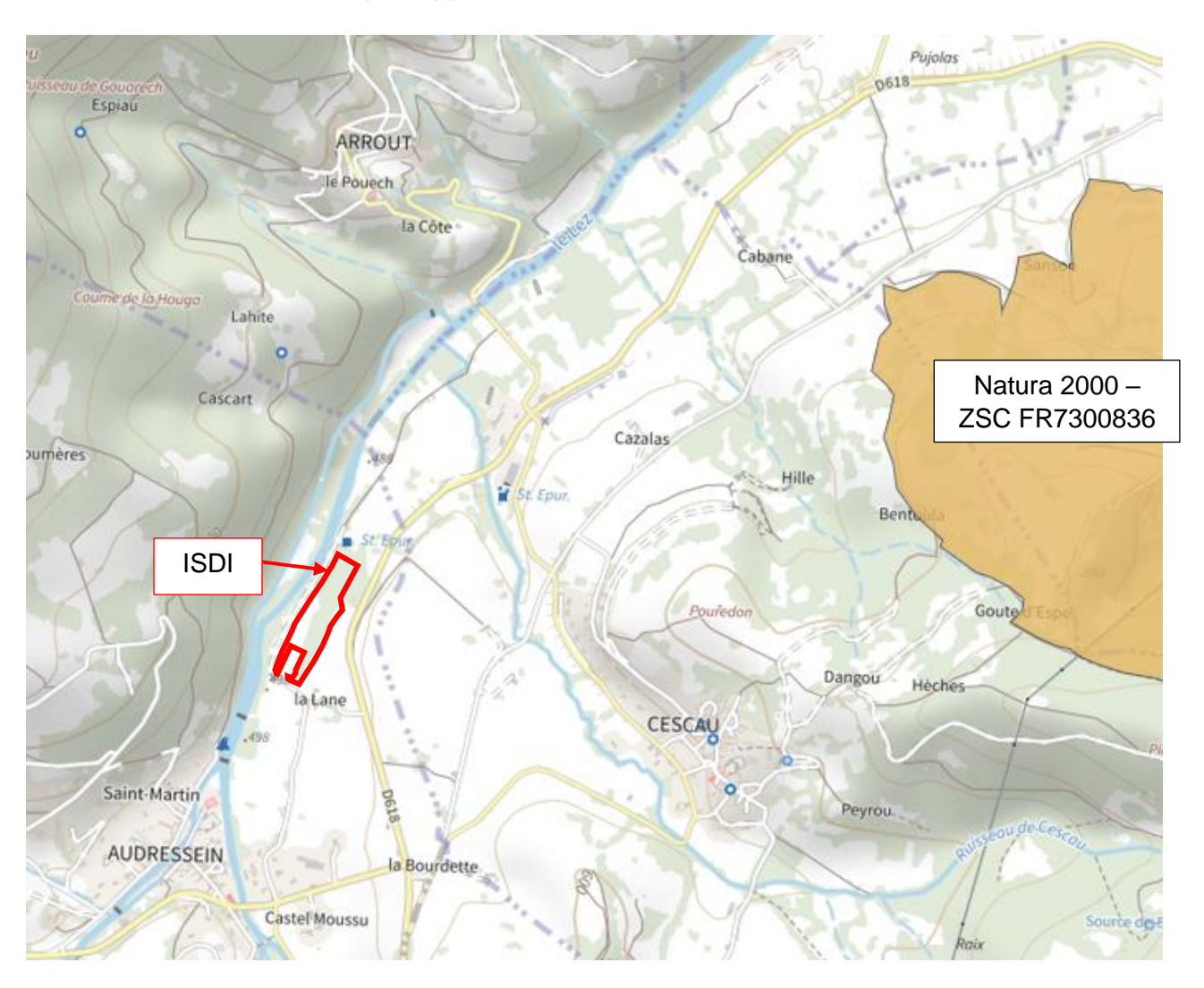

La zone Nautra 2000 la plus proche est située à **1,3 km des limites parcellaires de l'ISDI** – directive Habitats : ZSC « Chars de Moulis et de Liqué, grotte d'Aubert, Soulane de Balaguères et de Sainte-Catherine, granges des vallées de Sour et d'Astien» - FR7300836**.**

**Pas de zone Natura 2000 de la directive Oiseaux à proximité de l'ISDI.**

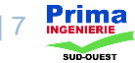

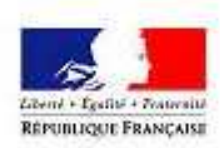

PRÉFET DE L'ARIÈGE

## **FORMULAIRE D'EVALUATION SIMPLIFIEE DES INCIDENCES NATURA 2000**

(Cadre de la procédure : articles  $R414-19$  à R  $414-29$  du Code de l'environnement)

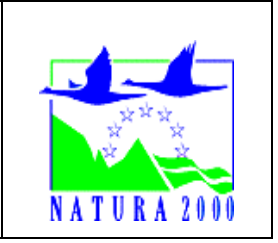

Le présent formulaire est **à remplir par le porteur de projet** 

#### **Deux cas doivent être distingués selon le régime administratif applicable au projet :**

- a) Si le projet **relève d'une procédure administrative** au titre d'une législation ou d'une réglementation distincte de NATURA 2000, le présent formulaire **sera joint au dossier** de demande d'autorisation, de déclaration ou d'approbation adressé **au service instructeur habituellement chargé de cette procédure**.
- b) Si le projet **ne relève d'aucune législation ou réglementation distincte de NATURA 2000**, le présent formulaire sera adressé au **Préfet du département** concerné.

Ce formulaire constitue le premier niveau de l'évaluation des incidences au titre de Natura 2000. Il permet de répondre à la question préalable suivante : **le projet est-il susceptible d'avoir une incidence sur un site Natura 2000 ?**

Ce formulaire est organisé en **2 étapes** :

- **1 er étape :** présentation du projet et recensement des incidences potentielles
- **2<sup>ème</sup> étape :** état des lieux écologique et analyse des incidences potentielles

Si à l'une ou l'autre de ces étapes il est possible de conclure que le projet **n'est pas susceptible** d'avoir une incidence sur un site Natura 2000, alors le présent formulaire constituera le **dossier d'évaluation des incidences Natura 2000**.

**Attention, dans le cas contraire,** si l'incidence du projet ne peut être exclue, une évaluation des incidences plus approfondie devra être réalisée (évaluation complète conformément à l'article R 414-23 du code de l'Environnement).

L'information disponible pour le remplir : cf. annexe « O*ù trouver l'information sur Natura 2000 ?* ».

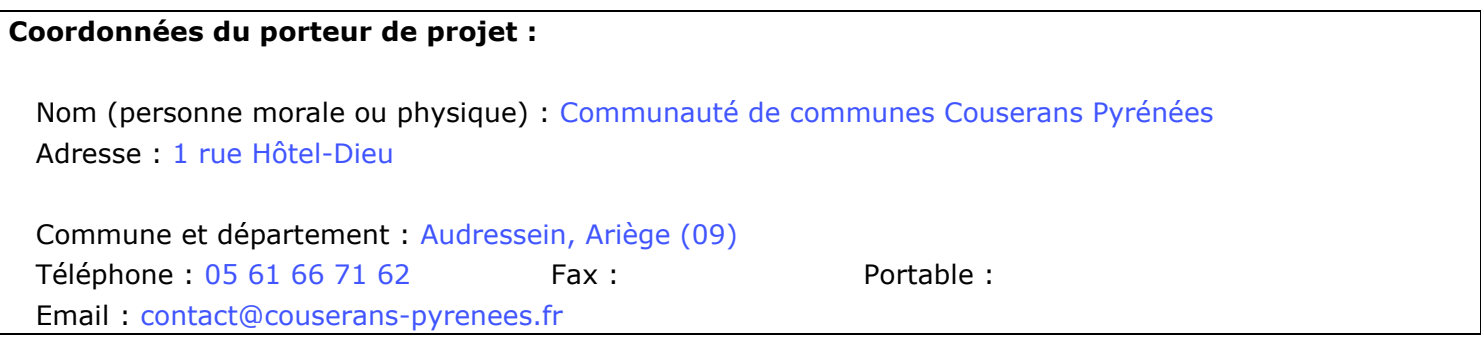

**Nom du projet :** Enregistrement de l'Installation de Stockage de Déchets Inertes (ISDI) d'Audressein

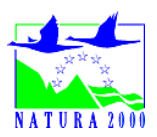

*Natura 2000 est un résea*u eu*ropéen de sites naturels ou semi-naturels ayant une grande valeur patrimoniale, par la*  faune et la flore exceptionnelles qu'ils contiennent. La constitution du réseau Natura 2000 a pour objectif de maintenir *la diversité biologique des milieux, tout en tenant compte des exigences économiques, sociales, culturelles et régionales dans une logique de développement durable et sachant que la conservation d'aires protégées et de la biodiversité présente également un intérêt économique à long terme.* 

#### **ETAPE 1 Description du projet et recensement des incidences potentielles**

#### **a. Nature du projet**

*Préciser le type de projet envisagé, sa destination ainsi que les activités ou opérations annexes (exemple : canalisation d'eau, création d'un pont, mise en place de grillages, curage d'un fossé, drainage, création de digue, abattage d'arbres, création d'un sentier, manifestation sportive, etc.).* 

*Joindre si nécessaire une description détaillée du projet sur papier libre en complément de ce formulaire.* 

Le dossier concerne la demande de régularisation administrative relative à l'enregistrement ICPE de l'ISDI d'Audressein suite à la caducité de sa précédente autorisation.l'enregistrement ICPE de l'ISDI existante.

Quelques travaux de mise à jour réglementaire sont prévus (Création d'une zone de contrôle des déchets, Mise en place de citerne souple pour la défense contre l'incendie, Mise en place d'un dispositif d'humidification des déchets, ...)

#### **b. Localisation du projet**

*Joindre dans tous les cas une carte de localisation précise du projet, de la manifestation ou de l'intervention (emprises temporaires et définitive, chantier, accès etc.) sur une photocopie de carte IGN au 1/25 000ème et un plan descriptif du projet (plan de masse, plan cadastral, etc.). Un fond de carte détaillé peut être obtenu sur le site internet de la DREAL Midi-Pyrénées (cf données disponibles en annexe)* 

Commune(s) : Audressein

Lieu-dit :

#### 園

 $\Box$  Le projet est situé hors site(s) Natura 2000. A quelle distance du(es) site(s) le plus proche(s) ? A 1,3 km du site le plus proche : ZSC " Chars de Moulis et de Liqué, grotte d'Aubert, Soulane de Balaguères et de Sainte-Catherine, granges des vallées de Sour et d'Astien" (n° de site : FR7300836)

□ Le projet est situé à l'intérieur, en tout ou partie, d'un site Natura 2000 (*indiquer l'emplacement du projet sur un plan détaillé à l'échelle du site*)

Site : ……………………………………………………………………………………………(n° de site : FR-------) Site : ……………………………………………………………………………………………(n° de site : FR-------)

### **c. Étendue du projet**

*(à renseigner si ces informations ne sont pas déjà fournies par ailleurs dans le dossier).* 

- Emprises au sol temporaire et permanente de l'implantation ou de la manifestation (si connue) : Enceinte clôturée de l'installation de 23 108 m² / zone de stockage des déchets sur environ 9 600 m².
- Longueur (si linéaire impacté) : ……………… (m.)
- Emprises en phase chantier : ……………… (m.)
- Aménagement(s) connexe(s) : *Préciser si le projet génèrera des aménagements connexes. Si oui, décrire succinctement ces aménagements. Exemples : voiries et réseaux divers, parking, zone de stockage, coupe, défrichement, arrachage, remblai, terrassement, village de tentes, tribunes, WC/sanitaires, traitement chimique, etc Pour les manifestations sportives ou de loisir : infrastructures permanentes ou temporaires nécessaires, logistique, nombre de personnes attendues....).*

L'ISDI dispose d'un accès existant depuis la voirie communale. La zone de stockage est également desservie par un chemin existant au sein du site.

La gestion des eaux pluviales du site est également existante

#### d. Nature et étendue des influences potentielles du projet

Selon les cas, un projet peut avoir une influence sur une zone plus étendue que la seule emprise du projet. Cette zone d'influence dépend à la fois de la nature du projet et des milieux naturels environnants. Les incidences d'un projet sur son environnement peuvent être plus ou moins étendues (rejets dans le milieu aquatique, bruit, poussières...)

La zone d'influence est en général plus étendue que la zone d'implantation.

Cochez ci-après les perturbations potentielles du projet et précisez leur étendue (sur carte au 1/25 000ème si possible).

 $\Box$  Destruction de milieux naturels (Pelouses sèches, haies, prairies, boisements...)

□ Dérangement des espèces (zone d'alimentation, de reproduction, de repos)

- □ Coupure de la continuité des déplacements des espèces
- E Rejets dans le milieu aquatique (eau pluviale, eaux usées, ...) : Gestion existante des eaux pluviales
- **E Vibrations, bruits : Liés à l'activité existante**

**El Poussières (pistes de chantier, circulation, ...) : Mise en oeuvre de mesures limitant l'envols des** poussières

**El Stockage de déchets : Objet du site** 

 $\Box$  Héliportage

 $\Box$  Pollutions prévisibles (utilisation de produits chimiques...) (si oui, de quelle nature ?)

□ Autres atteintes prévisibles, lesquelles :

- $\ddotsc$  $\ddotsc$
- $\ddotsc$

#### e. Période et durée envisagées des interventions

Période prévue : Durée envisagée : Activité **a** diurne  $\square$  nocturne Phasage (préciser le déroulement des travaux ou de la manifestation) : Travaux limités à une mise à jour réglementaire du site, sans phasage

#### f. Conclusion

Il est de la responsabilité du porteur de projet de conclure sur l'absence ou non d'incidences de son projet.

**E A ce stade, compte tenu de la nature, de la localisation et des influences potentielles du** projet, il est possible de conclure que le projet n'est manifestement pas susceptible d'avoir un effet notable sur le(s) site(s) Natura 2000 (absence de destruction d'habitat naturel, de dérangement, de source de pollution, ...).  $\rightarrow$  Ce formulaire, accompagné des documents demandés, est joint à la demande d'autorisation ou à la déclaration remise au service instructeur habituel de la procédure concernée ou adressé au Préfet du département si le projet ne relève d'aucune procédure distincte de Natura 2000. A (lieu): Saint-Gérons Signature-4 de Communi Le (date): 02105/2023 ou □ A ce stade, il n'est pas possible de conclure à l'absence évidente d'effet notable sur le(s) site(s) Natura 2000.

> L'analyse doit se poursuivre à l'étape 2, page suivante.

#### **ETAPE 2 État des lieux écologique et analyse des incidences potentielles du projet**

*Cet état des lieux écologique porte sur le périmètre du projet et la zone pouvant être impactée (zone d'influence).* 

#### **a. Incidences potentielles du projet sur les milieux naturels (habitats) et sur les espèces animales et végétales (espèces et habitats d'espèces) d'intérêt communautaire.**

*Il s'agit d'identifier, à l'aide des tableaux suivants, les habitats naturels et les espèces animales et végétales d'intérêt communautaire, potentiellement impactées par le projet.* 

*Renseigner les tableaux suivants en se référant en particulier au document d'objectifs du site Natura 2000 concerné, à sa cartographie des habitats naturels et des habitats d'espèces (joindre extrait de la carte si possible).* 

*Les liens vers les sources de données disponibles sont fournis en annexe.* 

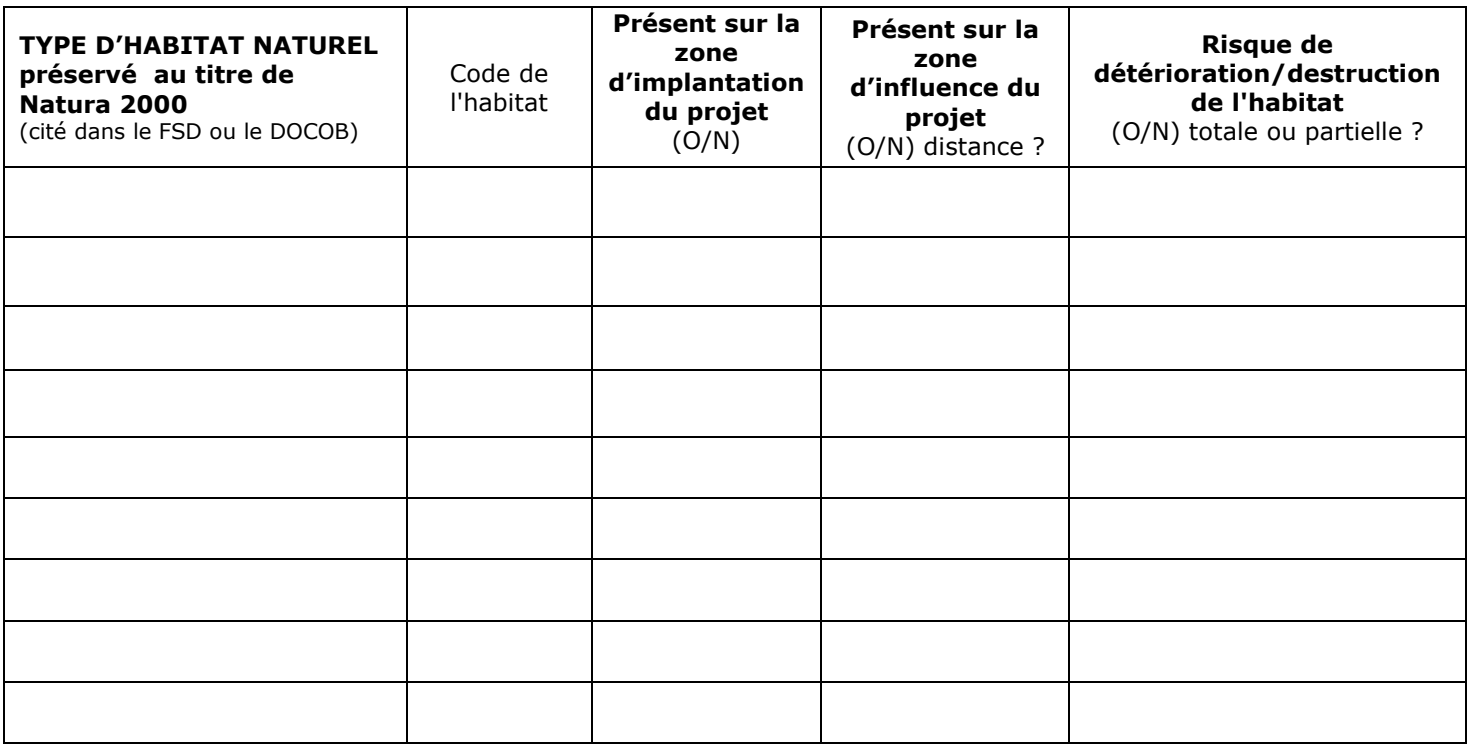

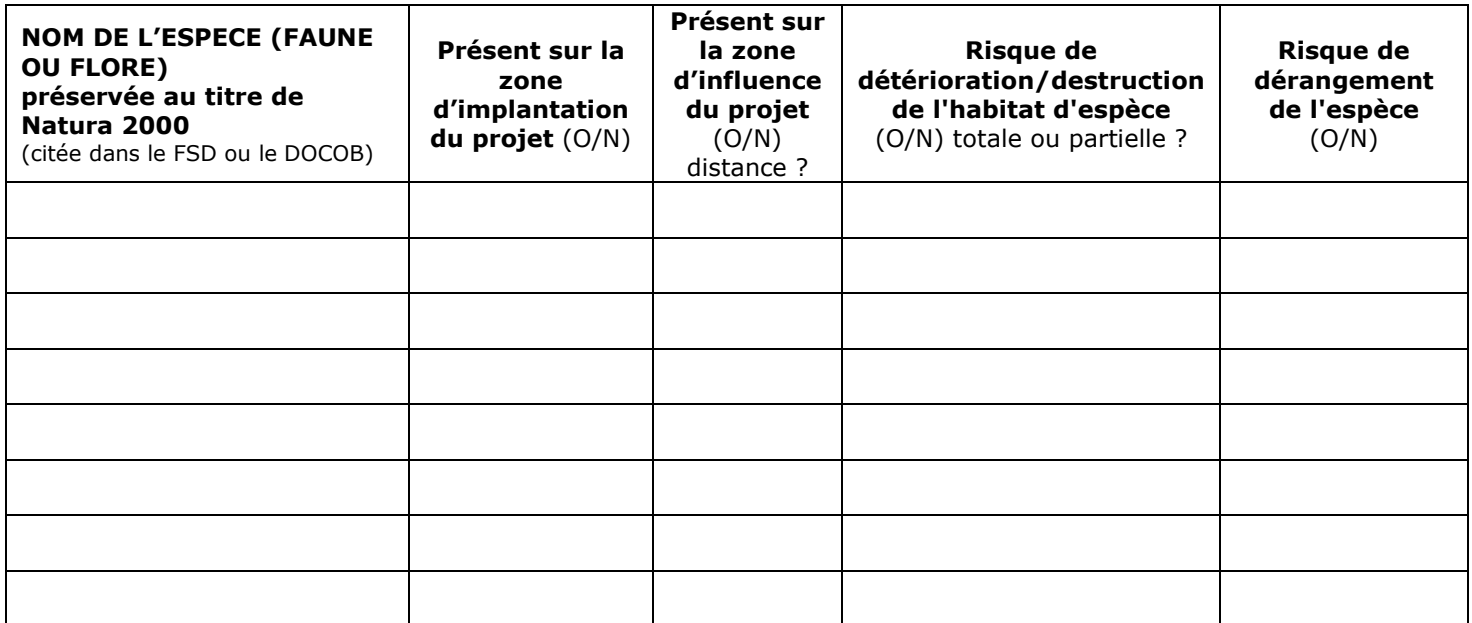

#### **b. Description sommaire des incidences avérées ou possibles aux différentes phases du projet (installation, déroulement et conséquences du projet) :**

*Il s'agit de décrire les incidences prévisibles du projet mentionnées dans les tableaux précédents et d'exposer les raisons pour lesquelles l'activité est ou non susceptible d'avoir une incidence sur les habitats et les espèces identifiées.* 

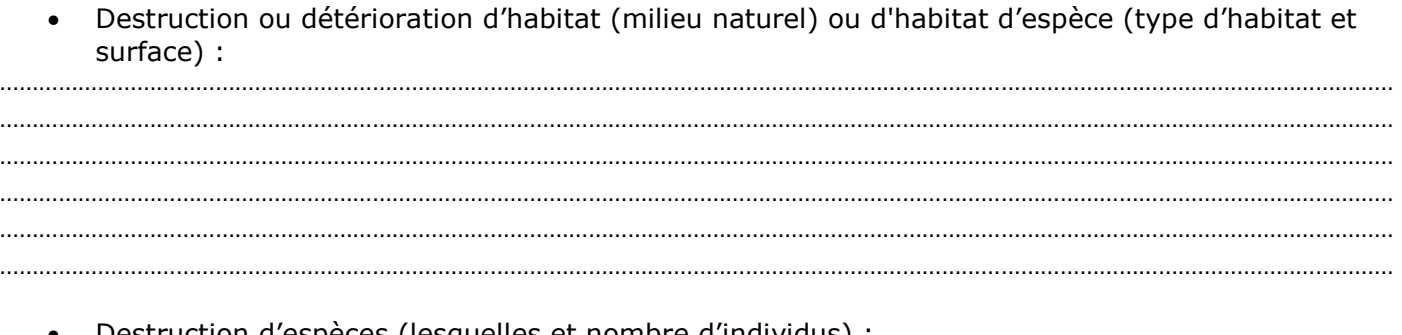

## • Destruction d'espèces (lesquelles et nombre d'individus) :

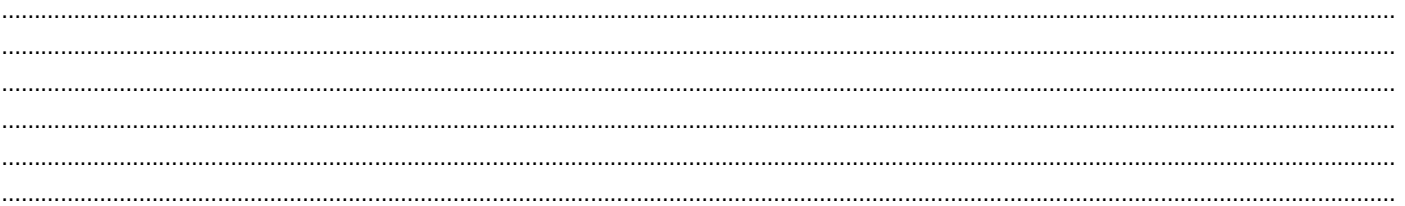

#### • Perturbation d'espèces (reproduction, repos, alimentation, …) :

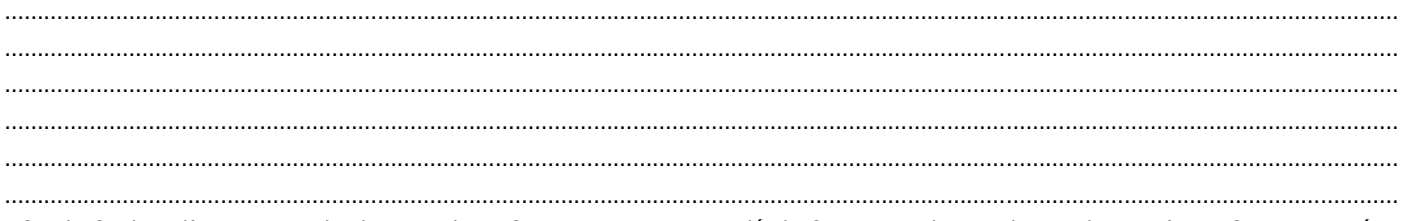

*Afin de faciliter l'instruction du dossier, il est fortement recommandé de fournir quelques photos du site (sous format numérique de préférence). Préciser ici la légende de ces photos et reporter leur numéro sur la carte de localisation.* 

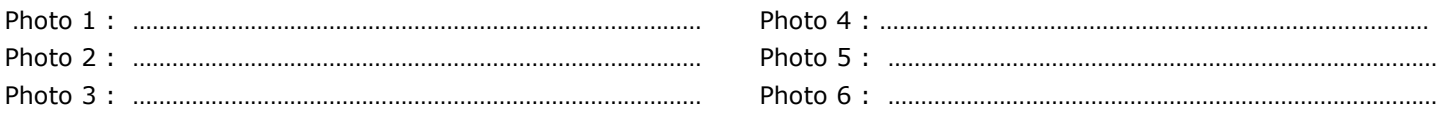

#### **c. Conclusion**

*Il est de la responsabilité du porteur de projet de conclure sur l'absence ou non d'incidences de son projet.* 

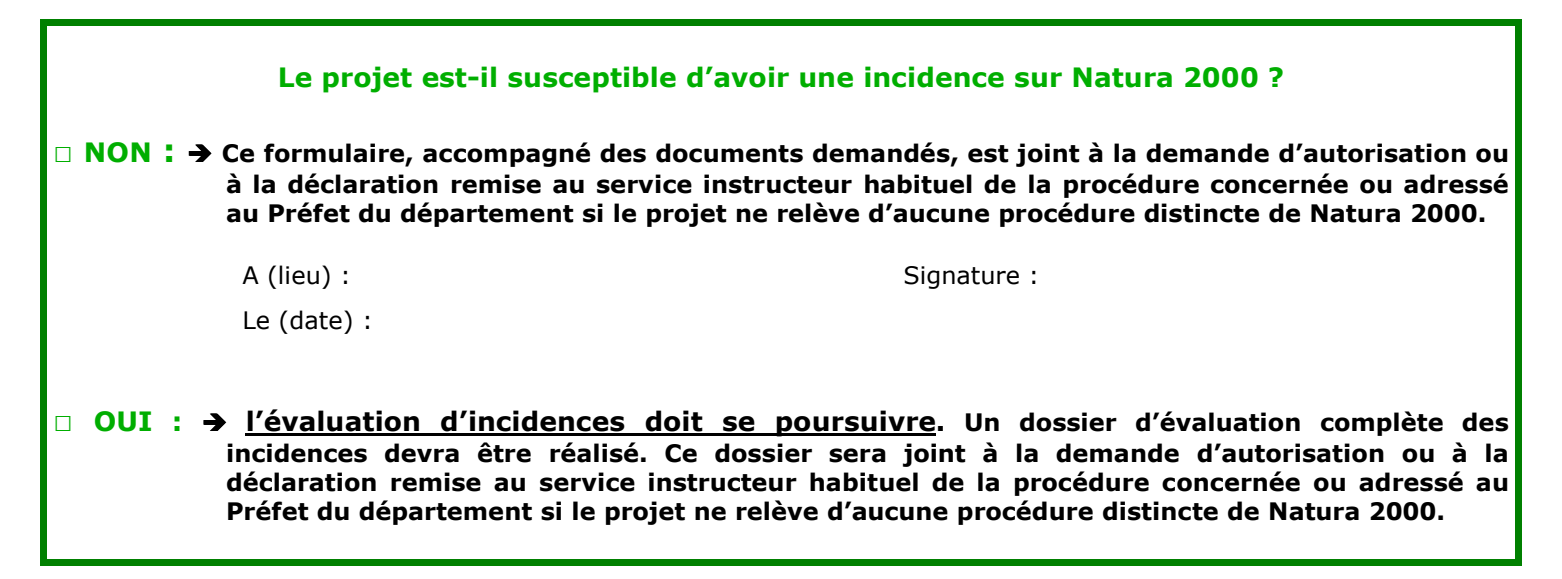